# **G R U P O S**

Los grupos los organizan los alumnos con tantos componentes como determine el profesor. El profesor se reserva el derecho de hacer cambios en las agrupaciones propuestas. Se sortea el orden de elección y cada grupo elige el orden de exposición y el bloque de parámetros (esto último se identifica con la IP). La exposición de cada grupo durará +/- una hora.

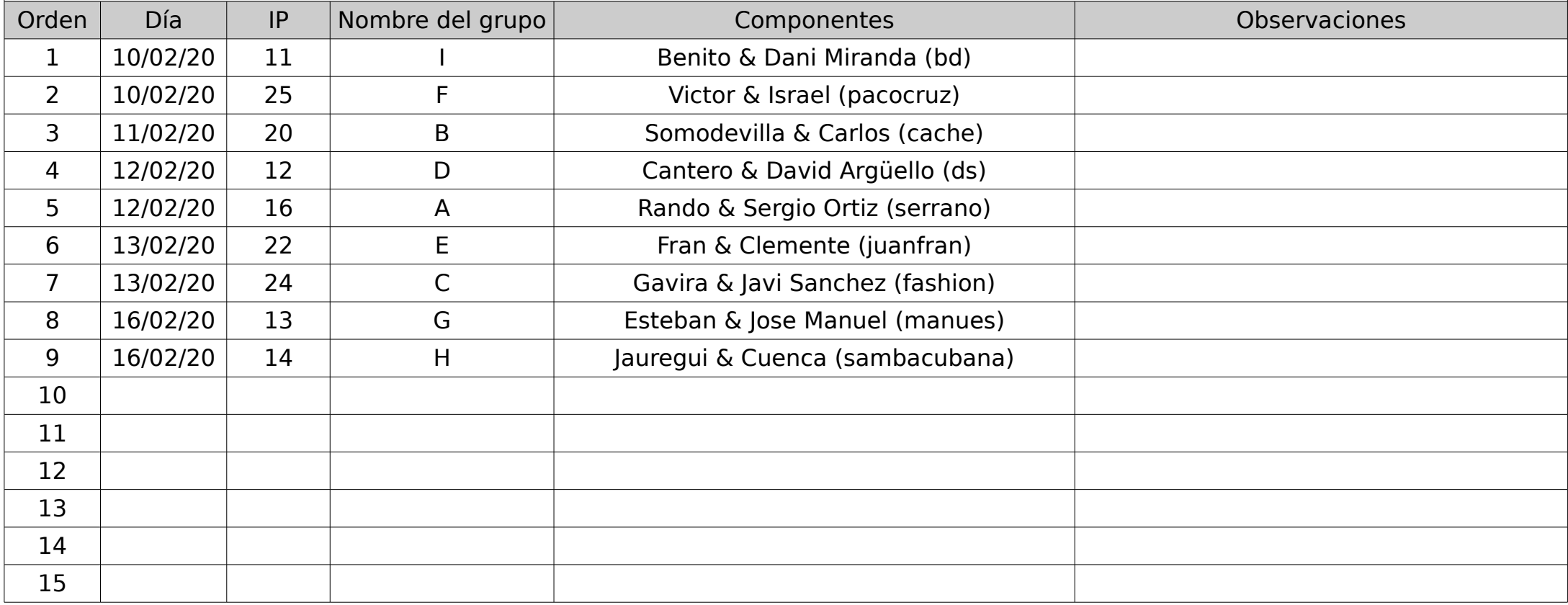

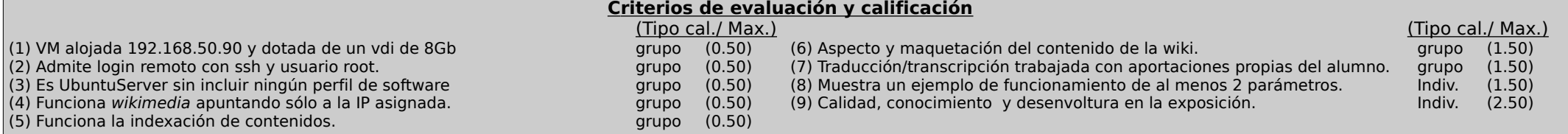

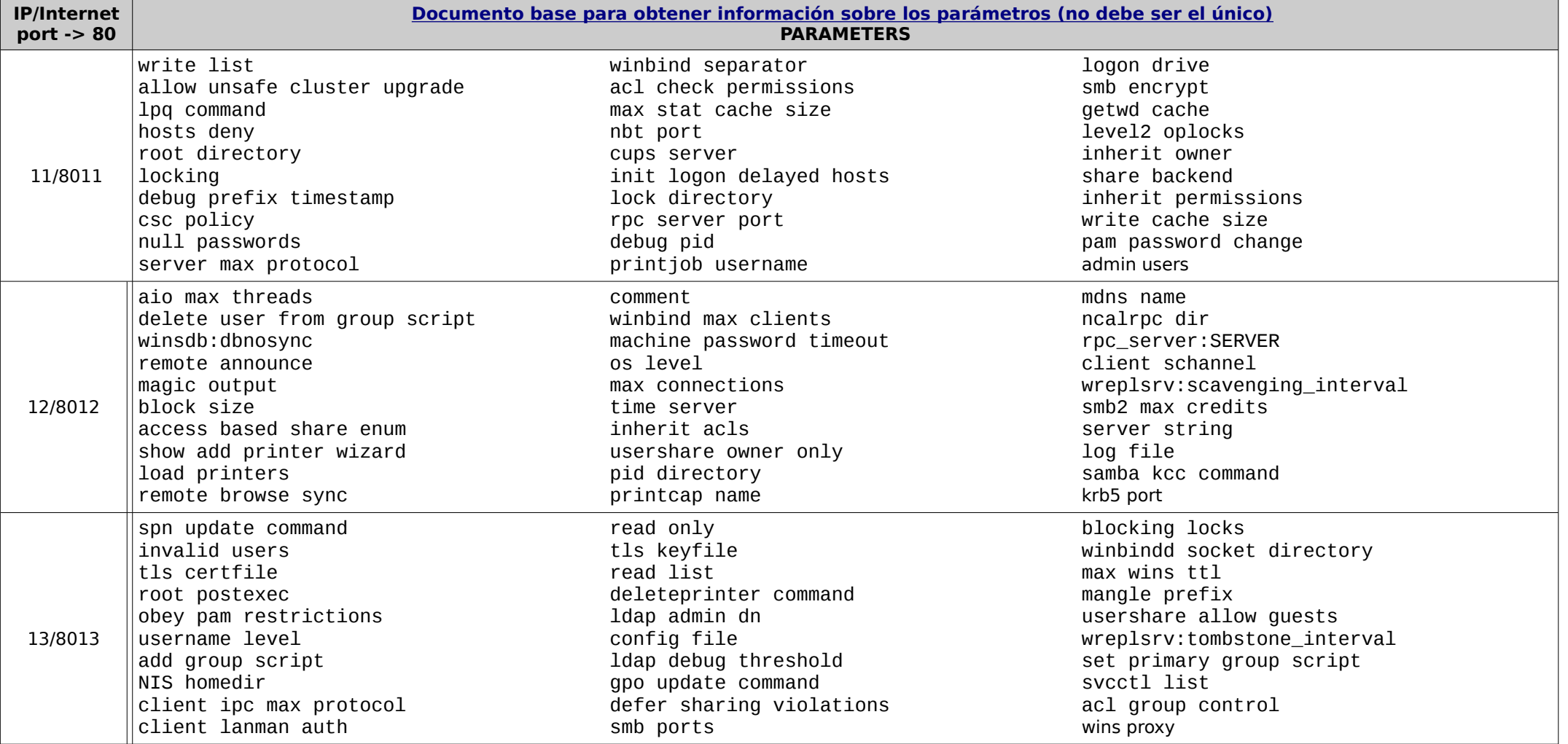

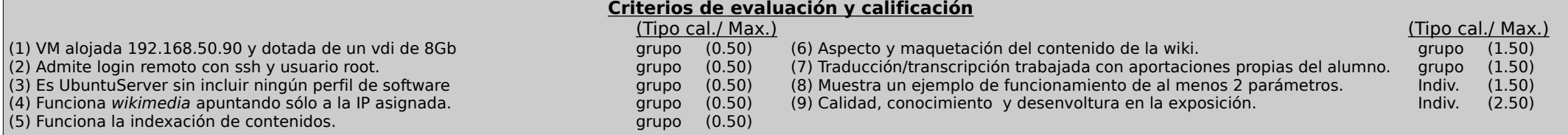

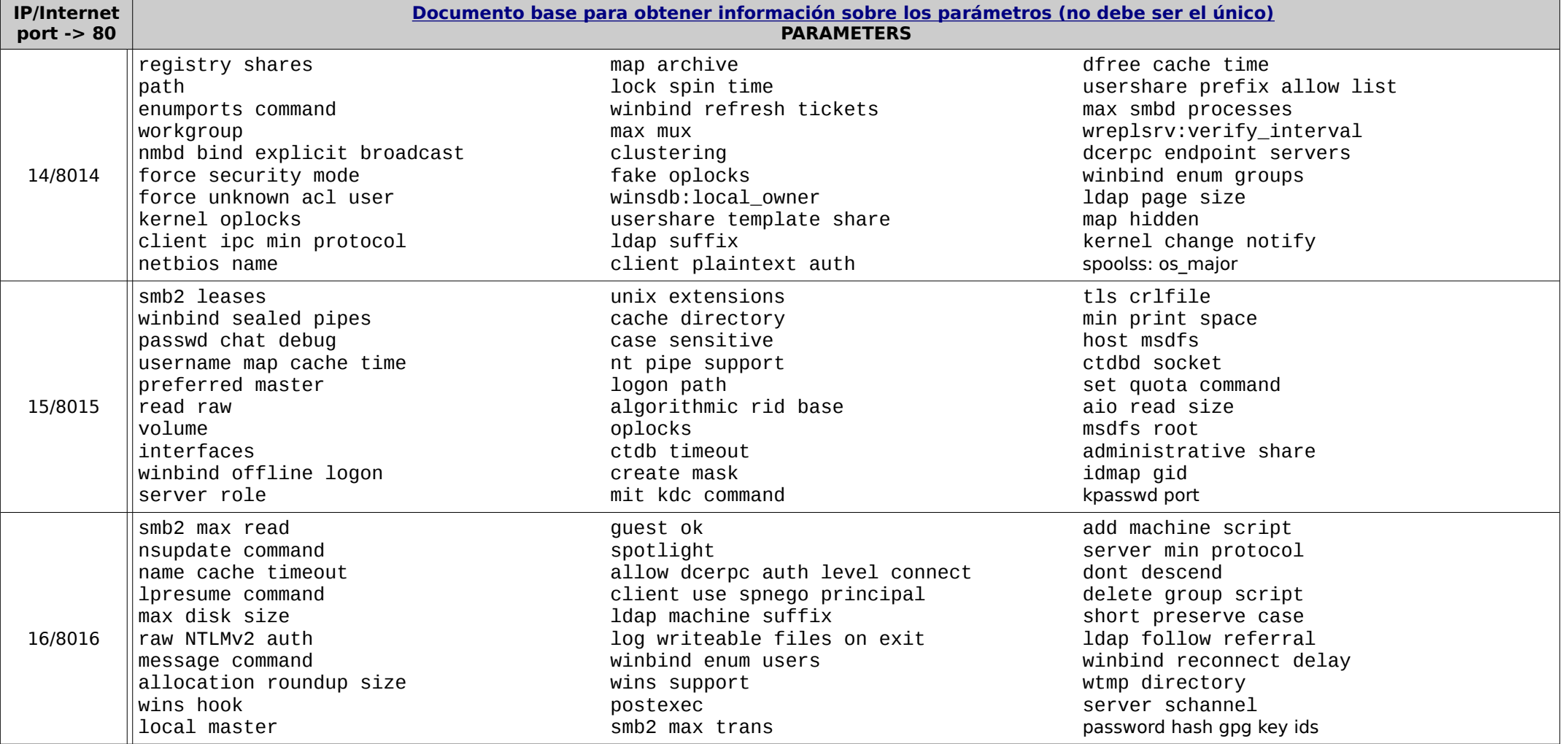

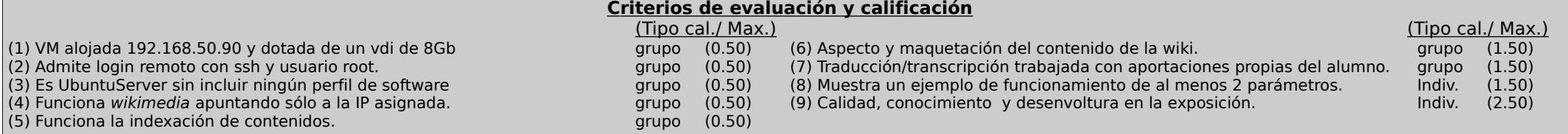

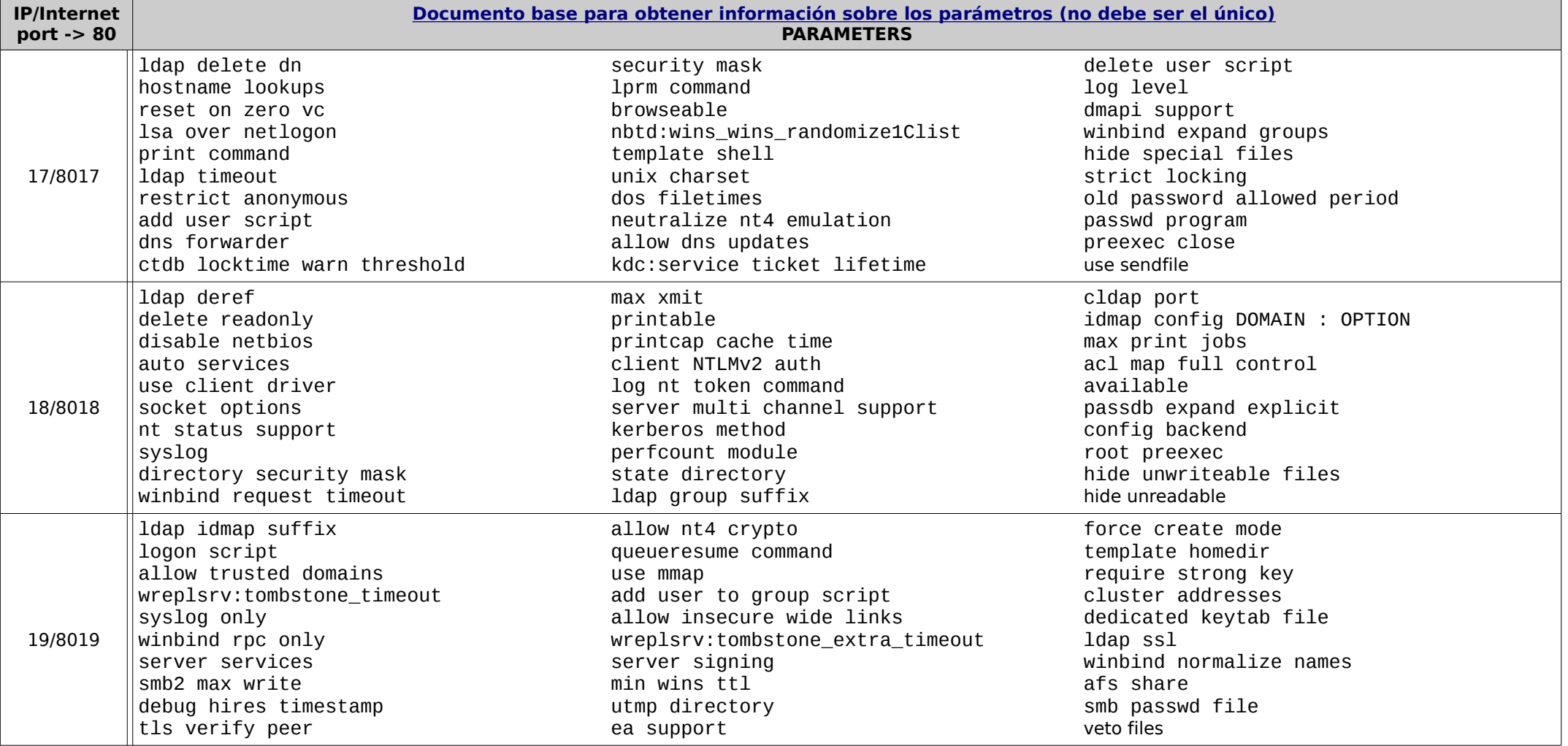

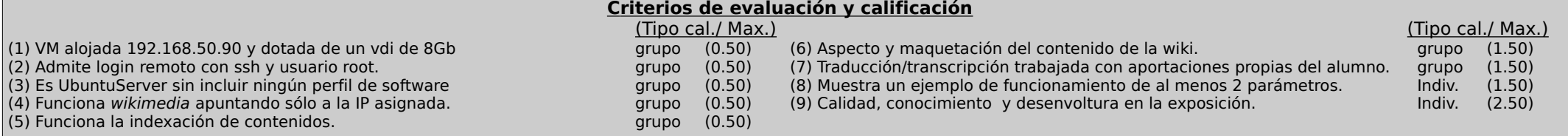

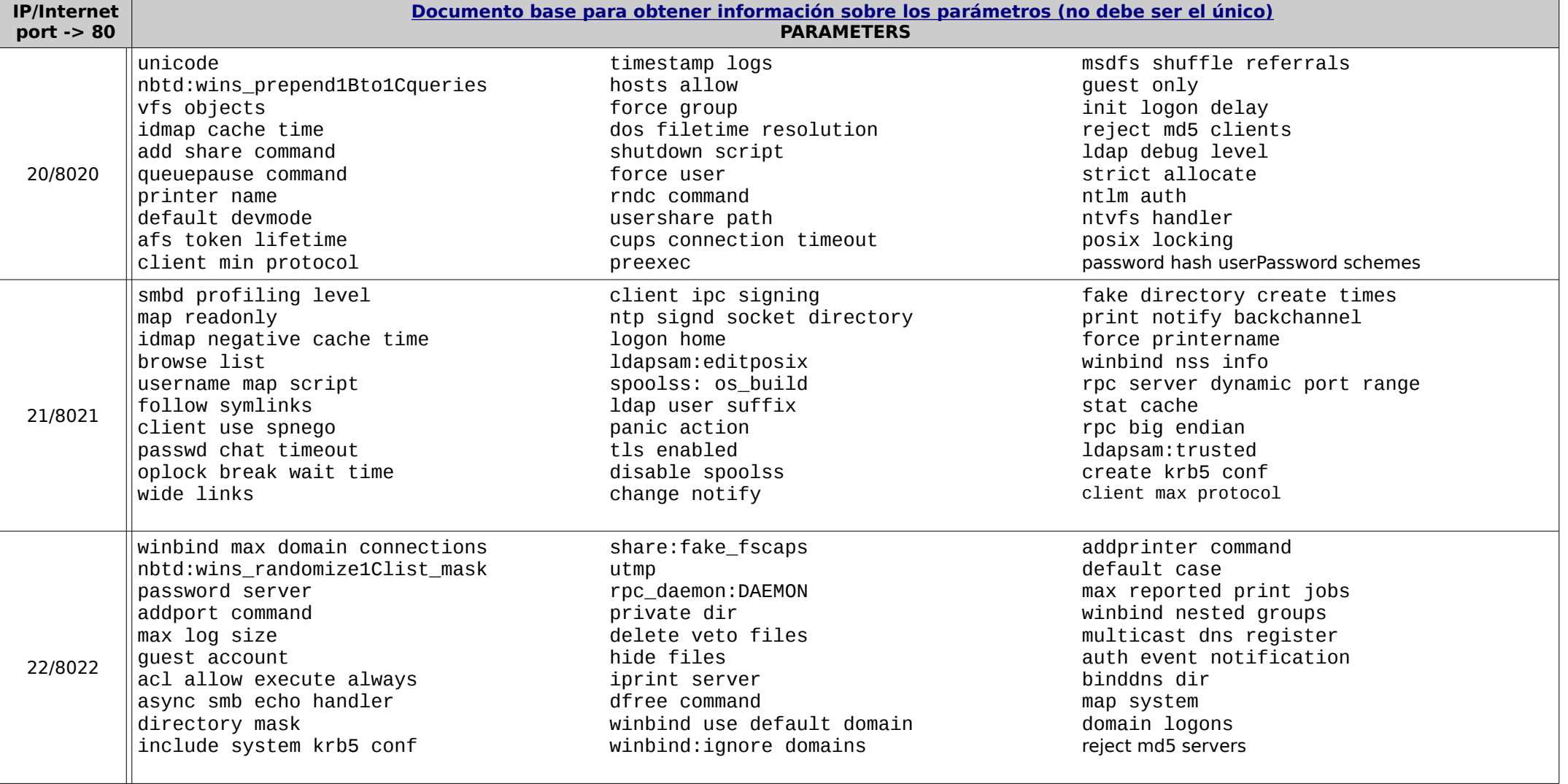

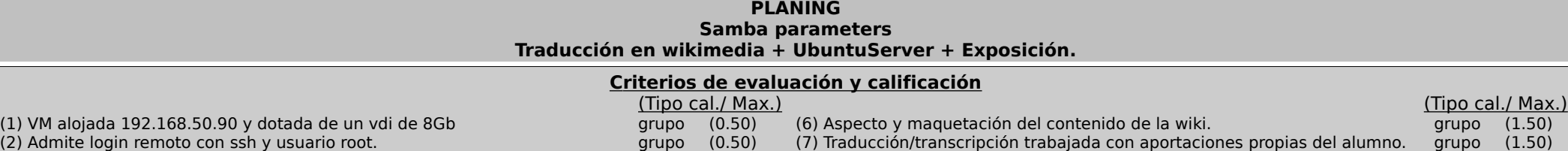

(8) Muestra un ejemplo de funcionamiento de al menos 2 parámetros. Indiv. (1.50) (9) Calidad, conocimiento y desenvoltura en la exposición. Indiv. (2.50)

(3) Es UbuntuServer sin incluir ningún perfil de software entre grupo (0.50)

(4) Funciona wikimedia apuntando sólo a la IP asignada. grupo (0.50)

(5) Funciona la indexación de contenidos. grupo (0.50)

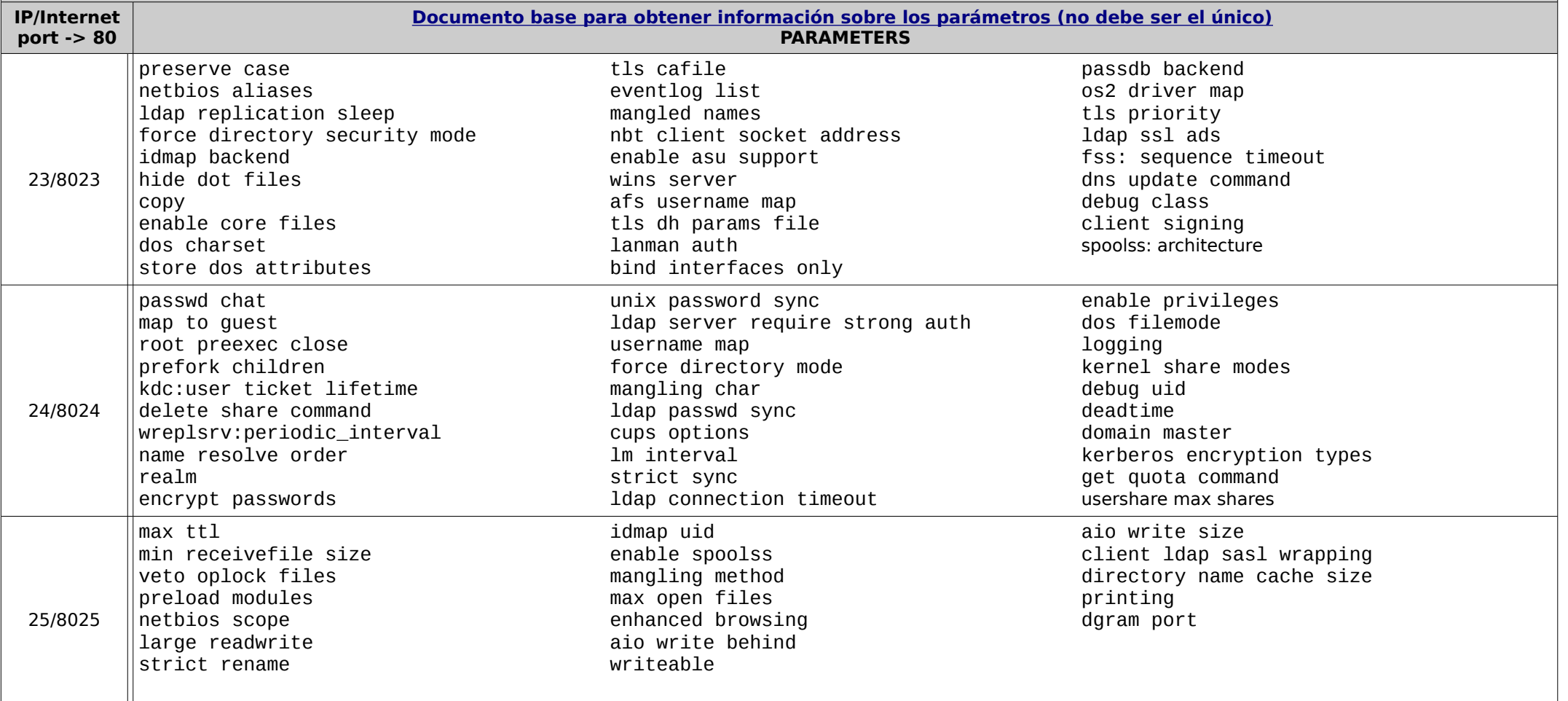